, tushu007.com

## <<网页设计与制作实用教程>>

 $<<$   $>>$ 

- 13 ISBN 9787040123173
- 10 ISBN 7040123177

出版时间:2006-1

页数:329

PDF

更多资源请访问:http://www.tushu007.com

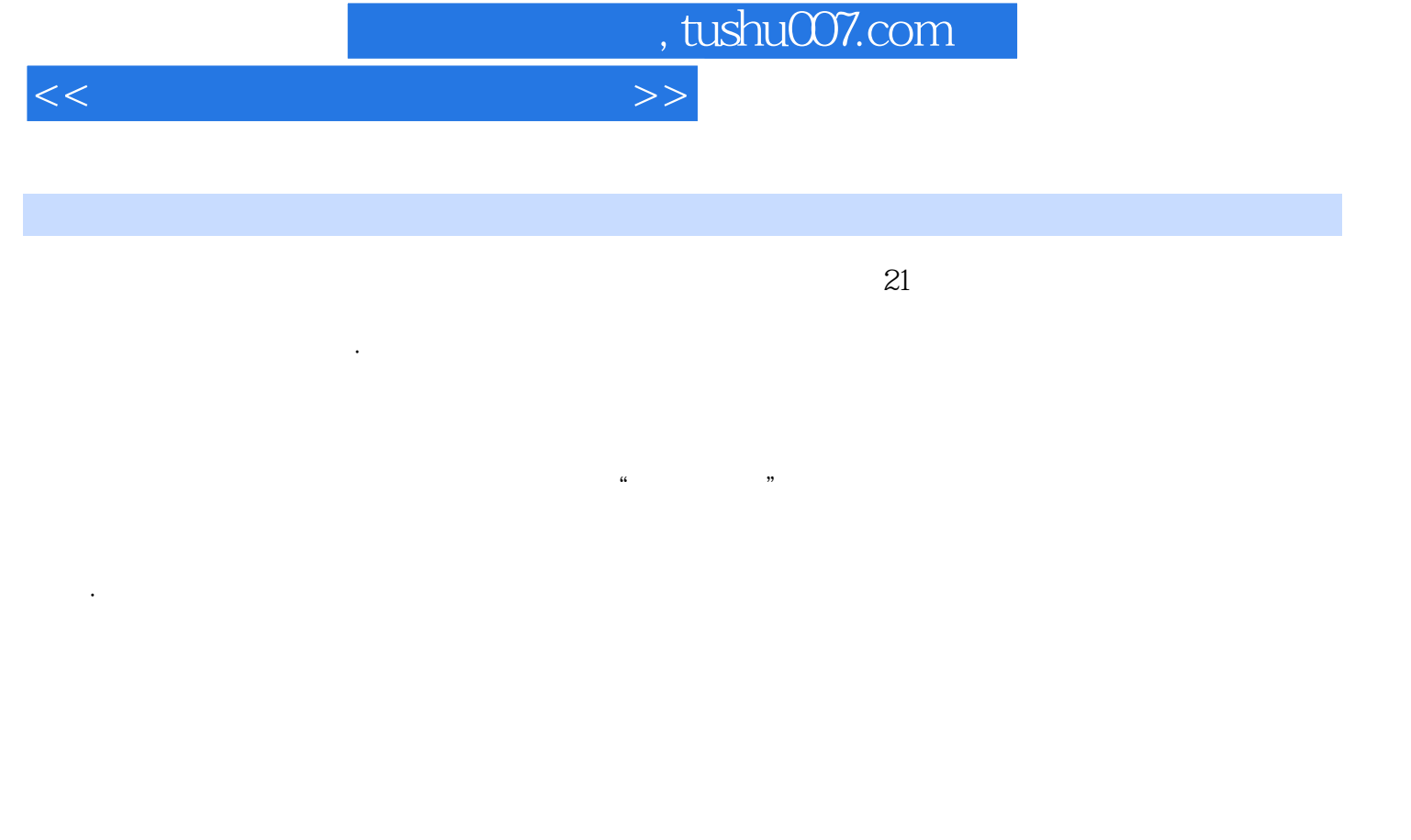

·以实用为目的,具有高职教育特色 本书不追求面面俱到,而是大胆舍去不用或根本就不实

用的内容,适合"理论够用,重在实践"的高职高专教学的特点。

Dreamweaver

Dreamweaver **Example and Transfort School** Fireworks Flash .IavaScript

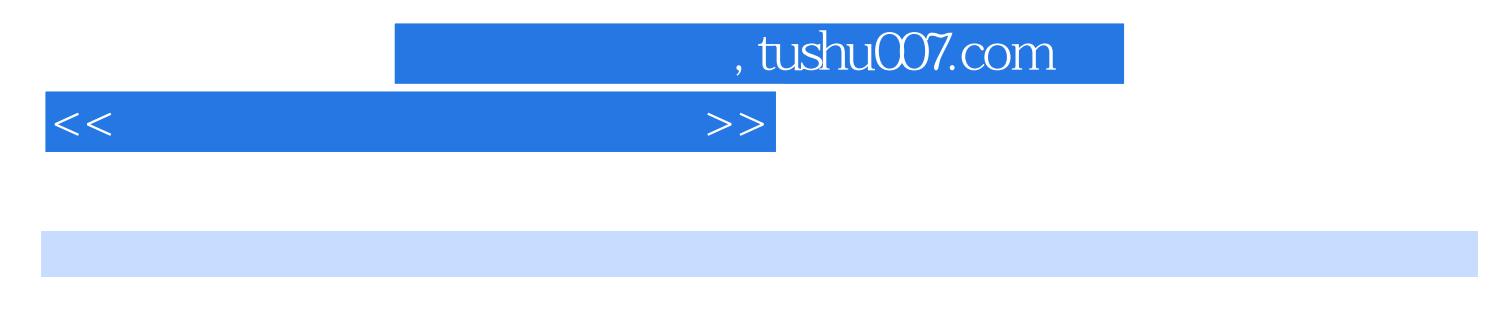

Dreamweaver<br>CSS  $\text{CSS}$ 

拓展篇包括页面中一些特殊效果的实现方法以及使用Fireworks处理图像和常见Flash动画的制作方法等

Dreamweaver-

, tushu007.com

<<网页设计与制作实用教程>>

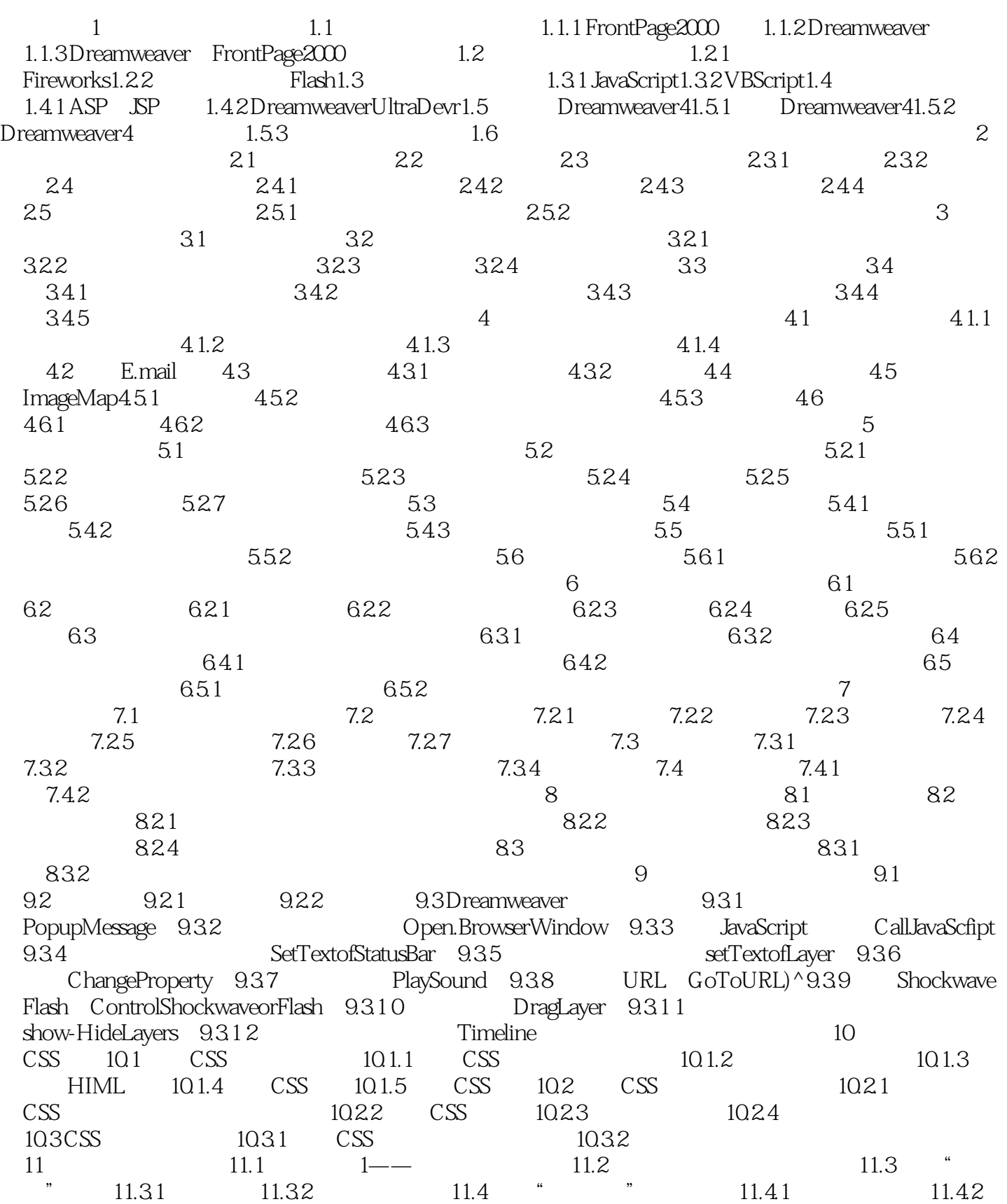

## <<网页设计与制作实用教程>>

 $11.43$ <br>  $.62$  11.63  $11.7$  11.7.1 11.7.2 11.61 11.62 11.63<br>12<br>12.1.2 12.1.3<br>12.2 12.2 的文本本章 小结思考题上机练习第12章 应用模板和库快速设计网页12.1 利用模板创建新页面12.1.1 创  $12.1.2$   $12.1.3$   $12.2$   $12.2.1$  $12.22$  12.2.3  $12.3$  12.3.1 12.3.2  $12.33$  and  $12.34$  and  $13$ 13.1 13.1.1 Flash 13.1.2 Flash 13.1.3 13.2 13.2.1 13.2.2 F lash 13.2.3 Generator 13.2.4 Shockwave 13.2.5 ActiveX Java 13.3 13.3.1  $13.32$   $13.3.3$   $13.3.4$  $14$  14.1  $14.1$  14.1.1  $14.1.2$  14.2  $14.2$ 申请计数器和留言板14.2.1 如何申请计数器14.2.2 如何申请留言板14.3 如何测试网页14.3.1 检测浏览器 14.3.2 14.3.3 14.4 Internet 14.4 Dreamweaver  $1442$  CuteFTP  $145$   $\qquad$  $15$  15.1 HTML 15.1.1 编辑当前页面的HTML代码15.1.2 快速编辑HTML标签15.1.3 定制HTML代码格式15.1.4 清理HTML代  $15.2$  15.2.1  $15.2.2$  15.2.3  $15.2.4$ 15.3 15.3.1 15.3.2 15.3.3 15.3.4 16 Fireworks 16.1 16.2 16.3 16.3.1 16.3.2 16.3.3 16.4 16.5 16.6 Dreamweaver 和Fireworks联合作业(294)16.6.1 使用Fireworks编辑和优化Dreamweaver中的图像(294)16.6.2 Dreamweaver Fireworks 16.6.3 Dreamweaver- Fireworks 17 Flash 17.1 Flash 17.1.1 Flash 17.1.2  $17.1.3$   $17.1.4$   $17.1.5$   $17.2$   $17.2.1$  $17.22$  17.3  $17.31$  17.3.2 18 181 182 1821 CGI 18.2.2 ASP 18.2.3 PHP 18.2.4.JSP 18.3 DreamweaverUhraDev4 18.3.1 UhraDev 18.3.2 UhraDev 18.4 DreamweaverUhraDev4 18.4.1  $1842$   $1843$   $1844$ 

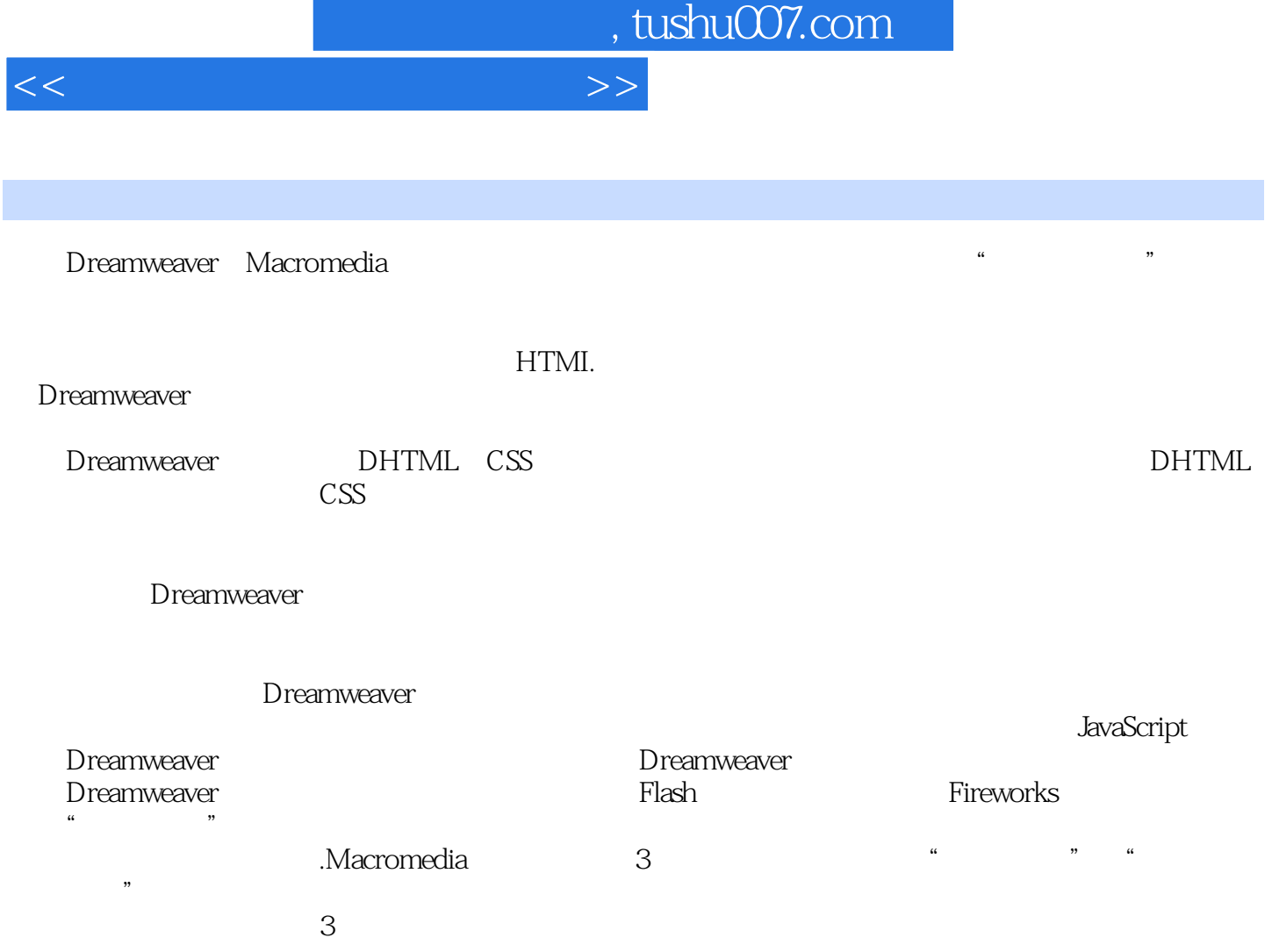

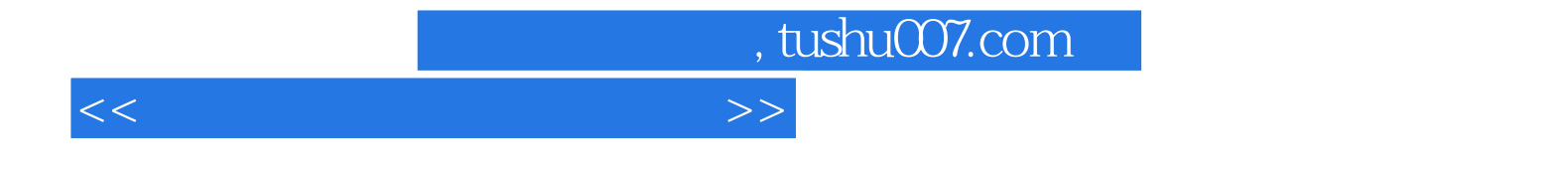

本站所提供下载的PDF图书仅提供预览和简介,请支持正版图书。

更多资源请访问:http://www.tushu007.com